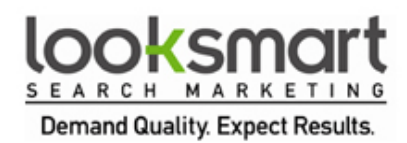

## **Find, File Your Bookmarks Easily**

## **Denver Business Journal**

## **Furl.net Allows Online Access To Favorite Links**

By Kim Ngan Nguyen, Staff Writer

DENVER -- Are you the type of person to lose your online bookmarks easily? Well, there is a Web site that can help you cut down on the clutter and manage your favorite links whether you're at work, at home, at the library or even in a foreign country.

[Furl.net](http://www.furl.net/) is like a digital filing cabinet that you can access from any computer.

Once you register for the site and install the toolbar, creating your online "favorites" list is as easy as a click of the "Furl it" button. (You will have to disable your popup blocker for this to work or choose to "Furl no pop").

The site allows you to rate the link on a scale of 1 to 5, put it in a topic folder, mark it as a private or public link, tag it with key words and add personal comments to the link.

To find the link again, log on to Furl.net to browse your archived list. When your list becomes too long, you can search through for your links by key words or filter by the topic or date it was bookmarked.

And you know how you will go back to an old bookmark and that old article isn't available anymore? That won't happen with Furl because the site stores a cached version of the page for you. (This is great for news junkies who are always bookmarking links to articles that seem to disappear after a few months.)

You can also share your list of links with friends and get recommendations from people who seem to like similar Web sites. The site believes those who link alike think alike, so you might make some new friends.

If you don't want to share your link with anyone it's very important that you file the link as "private," otherwise the link will be posted on Furl.net (although others won't be able to access it if it's password-protected.) If you import your bookmarks from Explorer or Firefox, you may have to do this to each link.

The site allows you to save 5 gigabytes' worth of links -- enough to store tens of thousands of links, enough links for the rest of your life. And now you won't lose them either.

The site takes its name Furl from File URL, which is appropriate for a site that helps keep your online life and your links organized.